# Richtlinien für WiBiLex-Autorinnen und -Autoren

# **1. Leserschaft, Stil**

Die Artikel des WiReLex sollen neben der Vermittlung von Grundwissen das Ziel haben, aktuelle Forschungspositionen kurz und verständlich darzustellen. Darunter kann auch die Position der Verfasserin beziehungsweise des Verfassers aufgeführt werden, diese sollte aber den Artikel nicht bestimmen. Da sich das Lexikon neben Religionslehrerinnen und -lehrern und Pfarrerinnen und Pfarrern sowie deren Dozentinnen und Dozenten auch an Theologiestudierende richtet, sollten die Artikel in verständlichem und gut lesbarem Stil geschrieben werden. Fachbegriffe sollten kurz erklärt werden. Die Gattung Lexikon lässt knappe Artikel erwarten, Überlänge zu den Vorgaben (ca. 2000 Zeichen incl. Leerzeichen pro Seite) wird deshalb nicht akzeptiert. Die Artikel sollen in neuer Rechtschreibung verfasst werden, sie enthalten keine Worttrennung. Inklusive Sprache mit weiblicher und männlicher Form ist erwünscht, also z.B. Autorinnen und Autoren, nicht: AutorInnen, Autor/innen, Autor\_innen, Autor\*innen oder Autor:innen).

# **2. Inhalt**

Die Artikel sollten zuerst Basiswissen vermitteln, bevor auf verschiedene Positionen eingegangen wird. Wenn möglich, werden jeweils die Positionen beider Konfessionen berücksichtigt, sofern diese voneinander abweichen. Zentrale Begriffe im Fließtext dürfen kursiv gesetzt werden.

# **3. Formatierung**

Unte[r https://bibelwissenschaft.de/wibielx/ueber-wibilex](https://bibelwissenschaft.de/wibielx/ueber-wibilex) findet sich als Download eine WORD-Datei mit den hier genannten Formatierungen. Autorinnen und Autoren sind aufgefordert, diese Datei herunterzuladen, unter dem Stichwort des jeweiligen Artikels abzuspeichern und den Artikel in die Vorlage zu schreiben.

- Kapitelnummerierungen werden nur korrekt übernommen, wenn in der Word-Datei die Aufzählungsfunktion genutzt wird
- Inhaltsverzeichnis bitte immer automatisch erstellen: dazu über "Referenzen" "Inhaltsverzeichnis" – "Benutzerdefiniertes Inhaltsverzeichnis". Dort können Sie die Vorlage über "Ändern…" korrigieren. Verzeichnis 1: 18pt, Verzeichnis 2: 14pt, Verzeichnis 3: 12pt. Alle Überschriften: Arial, Blocksatz, fett. Hängend 1 cm, Zeilenabstand 1,5, 0pt.
- Absatzformatierung immer im Blocksatz (Ausnahme Literatur- und Abbildungsverzeichnis), Einzug vor/nach immer 0, nie Sondereinzug (außer in Überschriften 1.-3. Grades wenn zweizeilig, Literatur- und Abbildungsverzeichnis 1. Zeile 1cm links hängend, Zeilenabstand immer 1,5 (außer in Exkursen sowie Literatur- und Abbildungsverzeichnis)

# **4. Gliederung der Artikel**

Überschriften sollten den Beitrag nach dem System 1.1./1.1.1.; 1.2. klar gliedern.

Er beginnt mit dem Stichwort, mögliche andere Schreibweisen werden ergänzt, außerdem stehen dort der Name des Autors/der Autorin und das Datum der Erstveröffentlichung und möglicher Überarbeitungen.

Bei rein gelisteten Aufzählungen bitte den langen Spiegelstrich "-" verwenden, bei Aufzählungen von Thesen o.ä. sinnhaften Abschnitten, die keine Gliederungsteile sind, wird nach 1., 2., 3. gezählt.

Die Unterscheidung zwischen dem Trennungsstrich (z.B.: "sozio-kulturell"; "Müller-Wipperfürth, 2006, 3-16") und dem Gedankenstrich (z.B.: "Das ist ein Ende – und doch auch ein Anfang") ist zu beachten.

# **5. Fußnoten und Exkurse**

Fußnoten sind entsprechend der Gattung "Lexikon" nicht vorgesehen. Exkurse bitte in die Schriftgröße 10pt mit einer einzeiligen Leerzeile (ebenfalls 10pt) davor und danach setzen.

# **6. Links auf andere Internetseiten**

Solche Links können von Verfasserinnen und Verfassern eingefügt werden. Bitte geben Sie nur die URL an, verlinken Sie nicht das Wort an sich.

# **7. Interne Links**

Für interne Links bitte vor die Begriffe, zu denen es einen WiReLex-Artikel gibt, einen schwarzen Pfeil (→ Begriff) setzen. Die internen Links werden durch die umfassende Suchmaschine von WiReLex oder WiBiLex ergänzt. Links in grün = vorhanden in WiReLex, rot = Artikel wird noch erscheinen in WiReLex, blau = WiBiLex. Bitte setzen Sie keine Links innerhalb von Zitaten.

Verwenden Sie generell dazu nur wichtige Bezüge und Links zu vorhandenen Lemmata, rote Links nur dann, wenn diese innerhalb der nächsten zwei Jahre erscheinen werden (in Rücksprache mit den Bereichsherausgebenden).

- Bitte geben Sie immer den vollständigen und korrekten Namen eines Artikels an, auf den Sie verweisen möchten.
- Ist der Artikelname mit dem Fließtext identisch, kann der Pfeil in den Text gesetzt werden. Wenn der Artikelname nicht vollkommen identisch ist, so setzen Sie bitte Pfeil und Artikelnamen in Klammern (→ Gerechtigkeit).
- Für den Link reicht es, einen Pfeil plus Rot-/Blau-/Grüneinfärbung des Begriffs zu verwenden

Bitte nur die kleinen Pfeile aus Word "→" benutzen (Tastenkombination zur Erzeugung "2192 Alt-C").

### **8. Zitation/Literaturverzeichnis**

Im Text wird auf die im Literaturverzeichnis genannten Werke in einer Klammer mit Nachnamen, Erscheinungsjahr und Seitenzahl verwiesen: (Bubmann, 2013, 14) bzw. (Lindner, 2012, 37;39).

Bei Verweisen werden verschiedene Autorinnen- und Autorennamen beziehungsweise Referenzstellen in der Klammer mit einem ";" getrennt, die Reihenfolge der Literaturangaben erfolgt mit absteigender Chronologie oder nach Wichtigkeit, aber bitte nicht zufällig, Seitenangaben mit kurzem Bindestrich und ohne Leerzeichen, wie z.B.: "xxxxxFließtext xxxxx (Pirner, 2012b, 116-122; Feige/Tzscheetzsch, 2005; Dressler/Feige/Tzscheetzsch, 2005; Lück, 2003). Der Punkt steht immer hinter dem Klammerverweis! Generell wird beim Schrägstrich "/" kein Leerzeichen davor und dahinter gesetzt. Mehrere Seitenangaben nacheinander aus derselben Quelle werden mit ";" ohne Leerzeichen voneinander abgesetzt, wie z.B. "(Lindner, 2013, 14;75;103f.)", mehrere fortlaufende Seiten werden immer genau angegeben "(Lindner, 2013, 103-115)", die Verwendung von "ff." ist ausgeschlossen. Geben Sie bitte immer den genauen Seitenbereich bei dem Verweis auf mehrere Seiten an. Die Verwendung von "vgl." ist ebenfalls ausgeschlossen.

Alle Arbeiten, auf die direkt oder indirekt verwiesen wird, müssen im Literaturverzeichnis erscheinen.

Literatur, die zur vertiefenden Lektüre besonders empfohlen wird (ca. 5-10 Titel), soll mit Fettdruck hervorgehoben werden.

Im Literaturverzeichnis soll folgende Form verwendet werden:

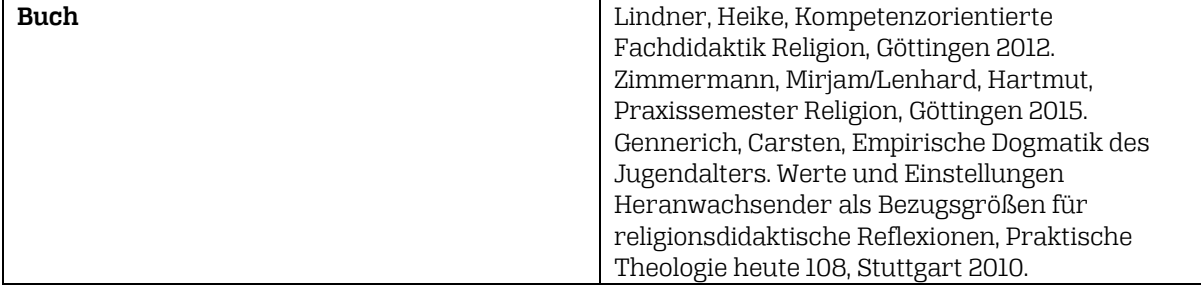

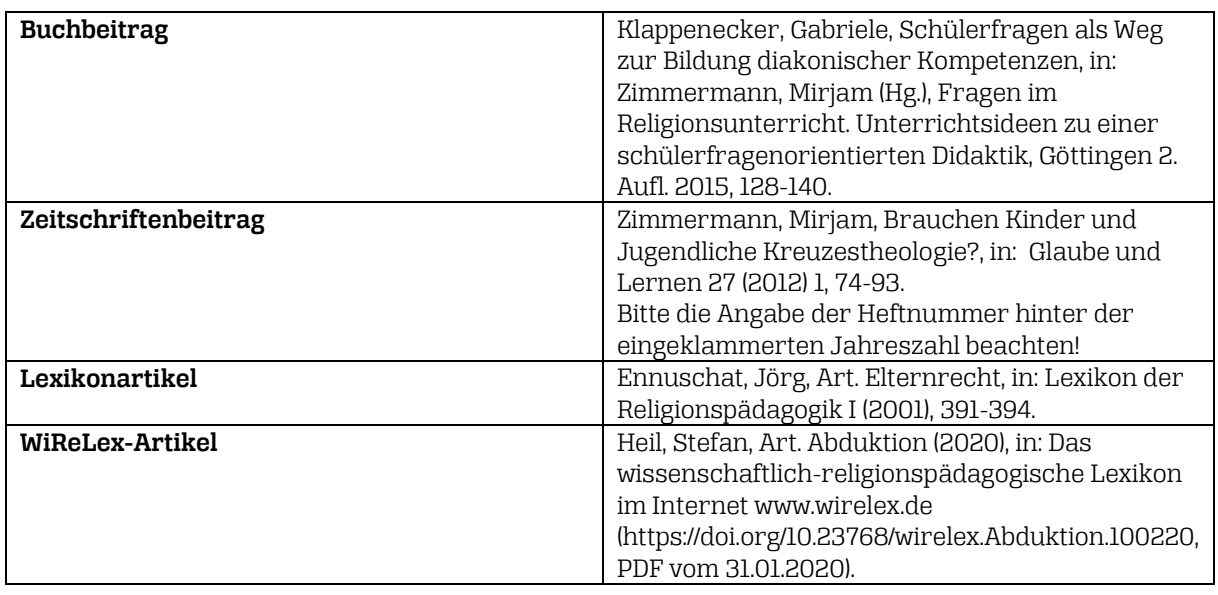

- Zur Sortierung: Das Literaturverzeichnis wird durchgängig alphabetisch aufsteigend sortiert, bei der Verwendung desselben Autors werden die neusten Werke zuerst genannt. Die Werke eines Autors mit Co-Autoren/Herausgebenden folgen erst, nachdem alle Werke des Autors ohne Co-Autoren/Herausgebende genannt wurden alphabetisch und chronologisch nach demselben Prinzip.
- Bei Nennung mehrerer Herausgebenden in Sammelbänden: Im Literaturverzeichnis bitte maximal drei Hg. nennen. Sind mehr als drei Personen daran beteiligt, so nimmt man nur den erstgenannten Namen und verwendet "u.a." für die anderen Beteiligten (Bucher, Anton A. (Hg.  $u.a.$ ), ...)

**Hinweis:** Es werden immer alle Autorinnen- und Autorennamen genannt. Es wird immer die ganze Literaturangabe aufgeführt und nicht mit a.a.O. oder ebd. abgekürzt.

- Jahrbücher werden mit Titel und den Herausgebenden aufgeführt.
- Herausgebende von Reihen bleiben bei Monographien unbenannt.
- Lexikonbände werden römisch angegeben: "Lexikon der Religionspädagogik II (2001)".
- Reihen stehen nicht in Klammern, sondern zwischen Kommata hinter dem Titel.
- Zeitschriften werden immer mit Jahrgangsangabe und Heftangabe aufgeführt.
- Zur Zitierung von Autorinnen und Autoren: Wenn mehrere Werke desselben Autors im selben Jahr zitiert werden, bitte zu Unterscheidung mit a/b sowohl im Fließtext als auch im Literaturverzeichnis kennzeichnen: z.B. "Fricke, 2012a; Fricke, 2012b"; ausländische Autoren, wie z.B. "van der", werden unter "Van der" abgelegt, deutsche Autoren, wie z.B. "Goethe", unter "Johann Wolfgang von"; kein "Dies." oder "Ders." Oder "Ebd." verwenden.
- Zitate aus Internet-Adressen werden im Literaturverzeichnis wie die übrige Literatur zitiert nach dem Prinzip: Autor/Herausgeber, Titel, Ort Jahr. Online unter: xxx, abgerufen am: xxx.
- Anführungszeichen ausschließlich für Zitate verwenden (es wird die deutsche Form "oben unten" verwendet). Wenn Textpassagen hervorgehoben werden sollen, wird kursiv verwendet. Einfache Anführungszeichen werden ausschließlich für Zitate im Zitat verwenden.
- Zur Angabe von Auflagen bitte keine hochgestellten Zahlen verwenden, sondern z.B. "München 3. Aufl. 2002".
- Ist kein Ort vorhanden bitte o.O. schreiben. Ist kein Jahr vorhanden, bitte o.J. verwenden.

#### **Hinweise zur Verwendung des Literaturverwaltungsprogramms Citavi für Ihren WiReLex-Beitrag** (Stand 27.1.2021)

#### Citavi-Stil herunterladen

Um den Citavi-Stil zu verwenden, laden Sie die Datei bitte über die rechte Maustaste (-> Ziel speichern unter...) herunter und speichern Sie diese in Ihrem lokalen Verzeichnis:

#### Dokumente\Citavi 6\Custom Citation Styles.

Um Lexikonbeiträge (z.B. TRE, RGG, WiReLex) innerhalb dieses Stils aufzunehmen, beachten Sie bitte folgende Hinweise:

#### **Lexikonartikel:**

Wenn Sie einen Lexikonartikel zitieren wollen, nehmen Sie bitte zuerst das Lexikon als Dokumententyp "Buch (Sammelwerk)" auf und tragen dort im Feld "Freitext 1" das Stichwort "Lexikon" ein.

Nehmen Sie dann den Lexikonartikel als Beitrag in diesem Sammelwerk auf (-> "Beitrag hinzufügen").

#### **WiReLex:**

Wenn Sie einen WiReLex-Beitrag zitieren wollen, nehmen Sie diesen bitte als Dokumententyp "Internetdokument" auf.

Für WiReLex-Beträge tragen Sie zusätzlich zu den gewohnten Angaben wie Autor und Titel in die Felder folgendes ein:

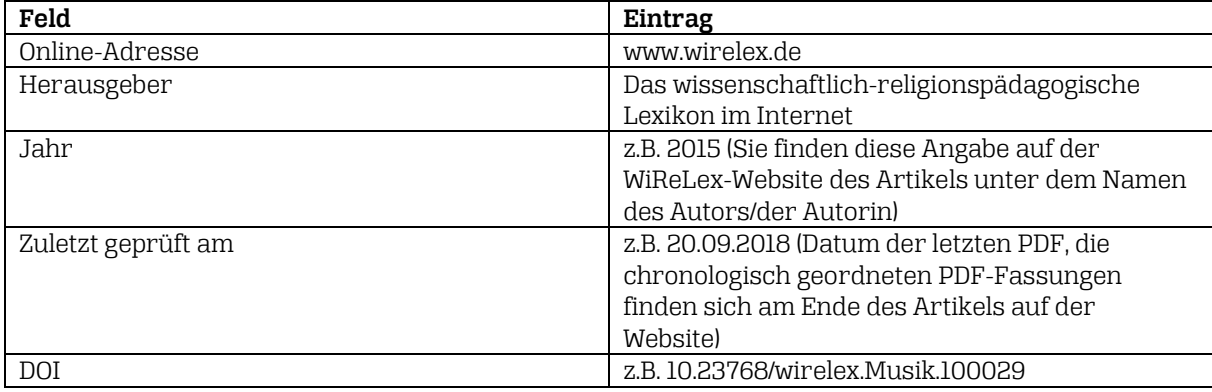

### **9. Abkürzungen/Schreibweise bibl. Namen**

Zur besseren Verständlichkeit sollen Abkürzungen möglichst vermieden werden. Außer den grammatischen (Pers., Nom., Gen., Dat., Akk., Fem., Mask., Sg., Pl., etc.) und dudengerechten Abkürzungen können verwendet werden: 1.) die der biblischen Bücher, der Apokryphen und wichtiger außerbiblischer Schriften neben dem AT, 2.) die von neuzeitlichen Text- und Bild-Editionen (z.B. TUAT) sowie von Wörterbüchern und Grammatiken. Sie alle werden nach den Vorgaben bei WiBiLex abgekürzt[: https://www.bibelwissenschaft.de/wibilex/wibilex-nutzung.](https://www.bibelwissenschaft.de/wibilex/wibilex-nutzung)

- Zeitschriften und Reihen werden nicht abgekürzt (bitte immer den vollen Namen ausschreiben sowohl im Fließtext als auch im Literaturverzeichnis).
- Die Schreibweise biblischer Namen richtet sich nach den Loccumer Richtlinien.
- Es wird immer das ausgeschriebene Wort "Religionsunterricht" verwendet nicht die Abkürzung "RU".
- Abkürzungen immer ohne Leerzeichen (z.B., u.a.).
- Bei Sammelbänden bitte kein "a.a.O." oder "ebd." verwenden.
- Bei Orten kann "u.a." gesetzt werden, wie z. B. "Frankfurt a. M. u.a."
- Im Literaturverzeichnis wird nicht "xy u.a." als Autorenname verwendet. Es werden immer alle Autorinnen und Autoren vollständig aufgeführt.
- Bei Bibelstellen werden mehrere getrennte Verse mit Punkt angegeben: Joh 17,1.5. Bitte kein Leerzeichen hinter dem Komma verwenden.

### **10. Sonderzeichen**

Auf griechische und hebräische Sonderzeichen soll verzichtet werden.

### **11. Verzeichnis der Verfasserinnen und Verfasser**

Nach Abgabe des ersten Artikels schickt die Verfasserin oder der Verfasser die Angaben für das Autorenverzeichnis (Name, Vorname, Titel, Institution bzw. Tätigkeit) an die Herausgeberinnen.

### **12. Bilder**

Bilder auch von Künstlern, die mehr als 70 Jahre tot sind, sind häufig geschützt und damit kostenpflichtig. Deshalb die Bitte, auf rein illustrierende Bilder zu verzichten. Sollten diese dennoch nötig sein, müsste von Autorenseite die Rechtsfrage eindeutig geklärt werden. Die Verantwortung hierfür liegt bei den Autorinnen und Autoren!

- Bitte alle Grafiken als Einzeldatei zusenden (\*.tiff-Datei) und bitte nicht in das Word-Dokument einbinden.
- An der Stelle im Manuskript, an der die Grafik eingebaut werden soll, fügen Sie bitte einen Hinweis in einer einheitlichen Form (immer mit Punkt abgesetzt) ein: Bildunterschrift kursiv mit Punkt Name der Abbildung. Evtl. Zitatbeleg, aus welchem Buch die Abb. entnommen wurde. © Copyright des Rechteinhabers.
- Pixeldichte in der Größe des gewünschten Abdrucks: mindestens 300dpi
- Jede Abbildung benötigt einen Untertitel

Folgende Bilder können grundsätzlich verwendet werden:

- Bilder, auf die die Deutsche Bibelgesellschaft die Rechte hat
- **•** Bilder des [British Museums;](https://www.britishmuseum.org/research/collection_online/search.aspx)
- selbst erstellte Bilder, die Objekte zeigen, die ihrerseits nicht (mehr) geschützt sind (etwa durch das Urheberrecht) und nicht die Persönlichkeitsrechte darauf abgebildeter Personen verletzen;
- Lichtbilder (z.B. Fotografien von Landschaften und Antiquitäten ohne besondere schöpferische Leistung des Fotografen), die vor mehr als 50 Jahren erschienen sind (§ 72 Abs. 3 UrhG);
- Lichtbilder von zweidimensionalen Kunstwerken, wenn der Künstler bereits seit mehr als 70 Jahren verstorben ist (§ 64 UrhG);
- Lichtbildwerke (z.B. Fotografien mit schöpferischer Leistung des Fotografen, z.B. Abbildungen dreidimensionaler Kunstwerke), wenn Künstler und Fotograf bereits seit mehr als 70 Jahren verstorben sind (§ 64 UrhG).
- Eigene Fotos von Ausstellungsstücken in Museen können verwendet werden, wenn 1. das Fotografieren in dem Museum und 2. das Publizieren des Fotos von dem Museum nicht verboten sind (anderenfalls wäre es zwar keine Verletzung des Urhebergesetzes, aber des Hausrechts des Museums).
- Bilder Alter Meister finden sich z.B. auf den Seiten "Web Gallery of Art", "Biblical Art" und "Artencyclopedia" (ansonsten können sie gescannt werden).

**Geben Sie immer genau an, wo Sie ein Bild her haben und wer das Copyright hat!** Bei privat gemachten Fotos hat der Fotograf – Sie selbst, Kollegen, Freunde etc. – das Copyright; diese Fotos können in WiBiLex nur verwendet werden, wenn der Inhaber der Rechte sie kostenlos und dauerhaft zur Verfügung stellt.

#### **Allen, die Bilder zur Verfügung stellen, sei ganz herzlich gedankt!!!**